## Internet Explorer

## . Internet Explorer

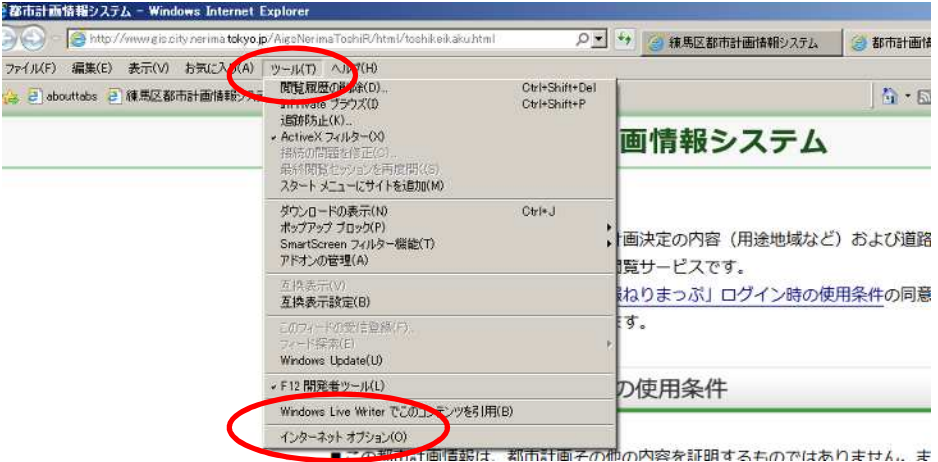

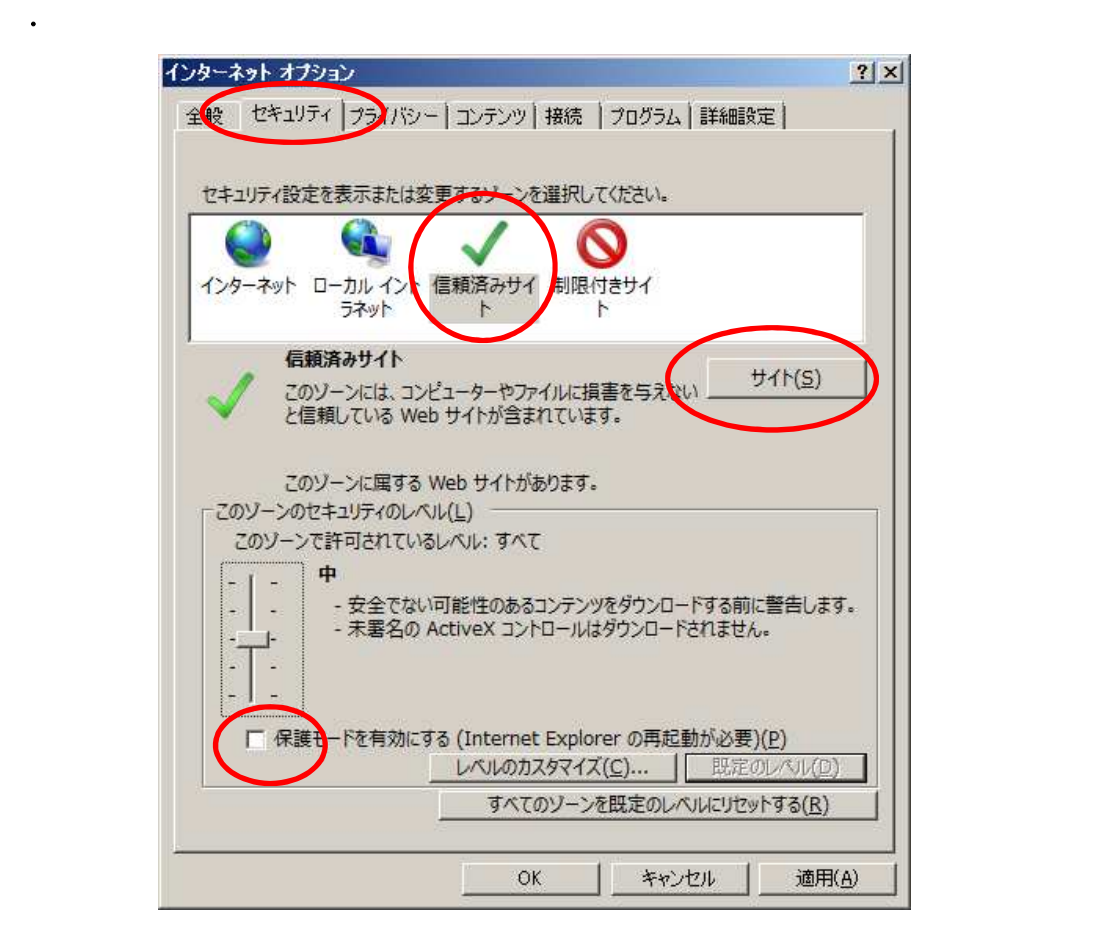

Internet Explorer

 $\mathbf{3.5}$ 

## <http://www.gis.city.nerima.tokyo.jp>

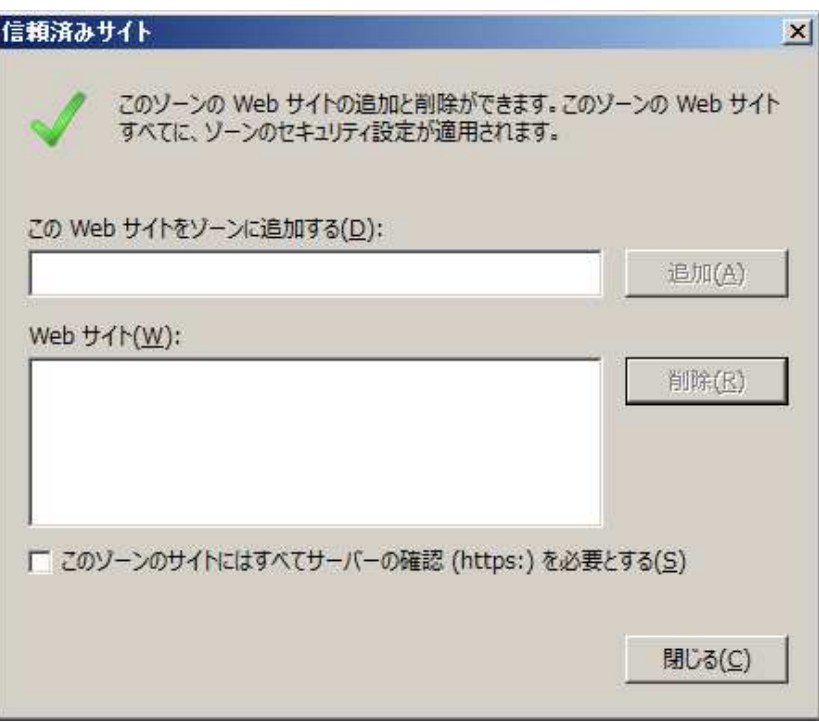

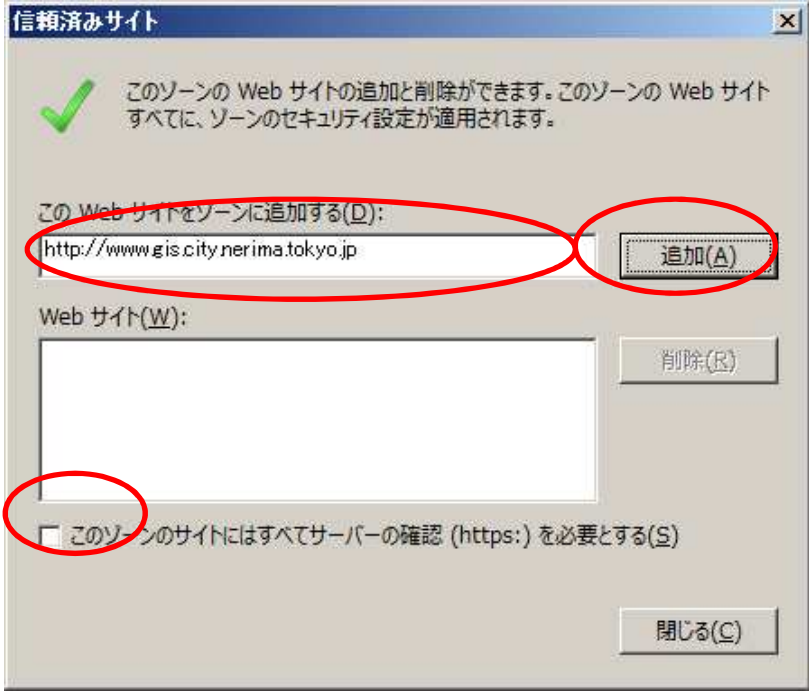

https:

5. Neb URL <sub>5.</sub> The URL 5. The URL 5. The URL 5. The URL 5. The URL 5. The URL 5. The URL 5. The URL 5. The URL 5. The URL 5. The URL 5. The URL 5. The URL 5. The URL 5. The URL 5. The URL 5. The URL 5. The URL 5. The URL

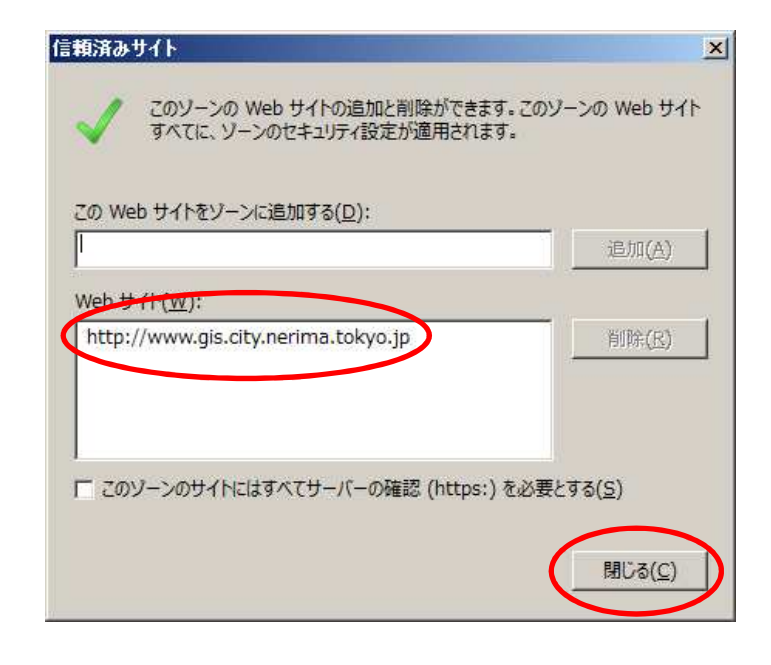

 $\overline{\mathbf{G}}$ 

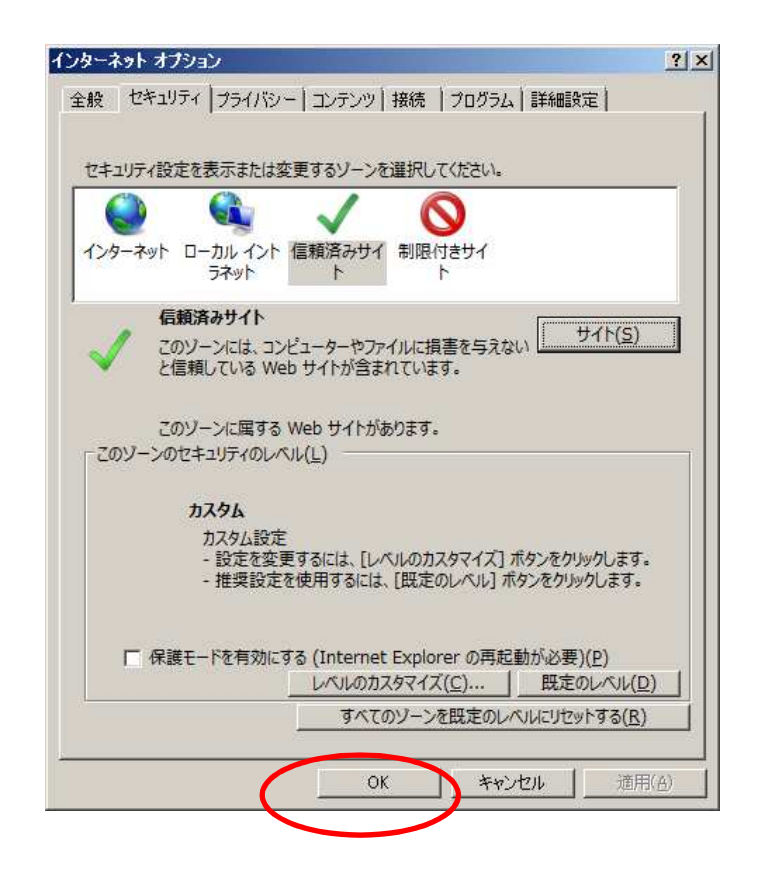